## **FORM 6.1** Therapy Session Data Form—Target Acquisition, Mastery, Generalization (Facts, Concepts, Routines—Spaced Retrieval)

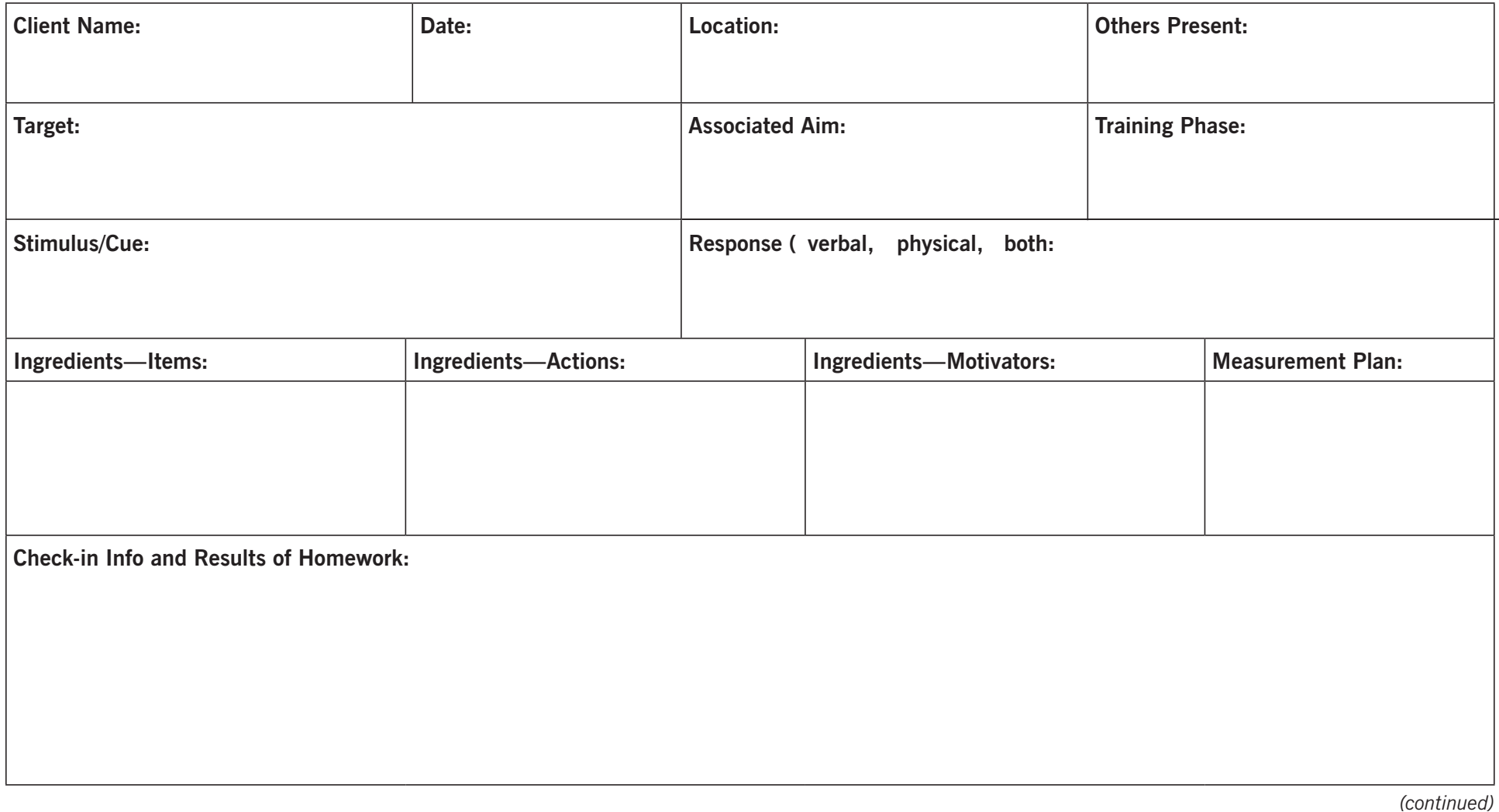

From *Transforming Cognitive Rehabilitation: E ffective Instructional Methods* by McKay Moore Sohlberg, Justine Hamilton, and Lyn S. Turkstra. Copyright © 2023 The Guilford Press. Permission to photocopy this material is granted to purchasers of this book for personal use or use with clients (see copyright page for details).

## Therapy Session Data Form—Target Acquisition, Mastery, Generalization (Facts, Concepts, Routines—Spaced Retrieval) *(page 2 of 2)*

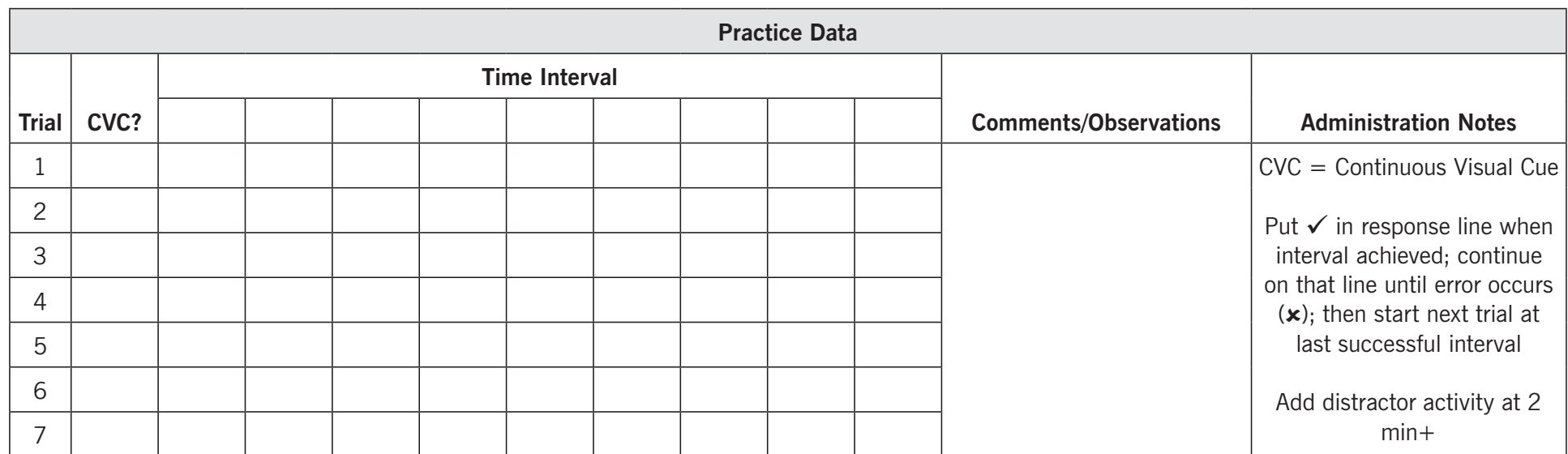

## **Session Summary/Analysis of Progress:**

**Feedback and Homework Provided (task, context, ingredients, tracking):** 

**Plan for Next Session:**